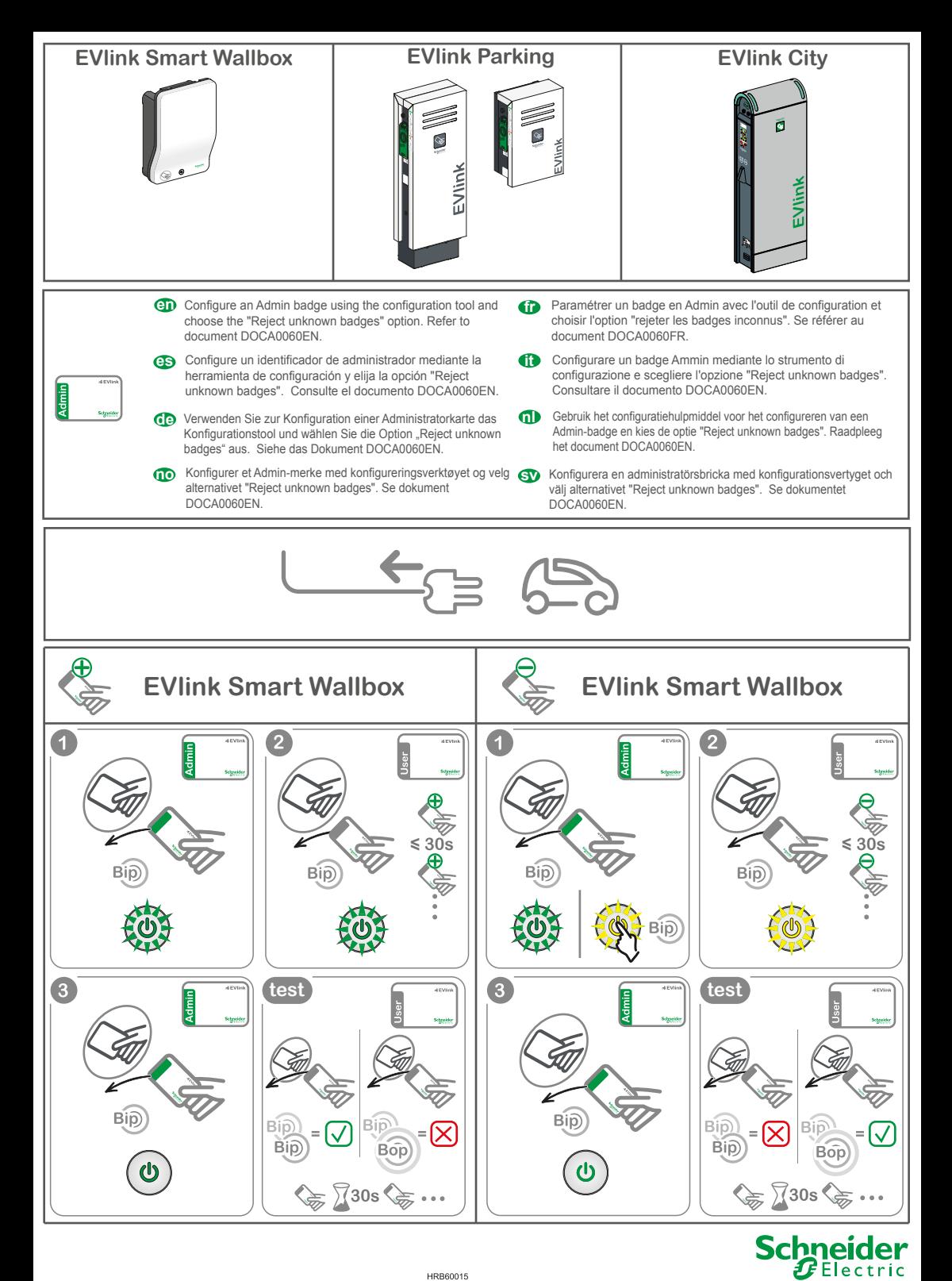

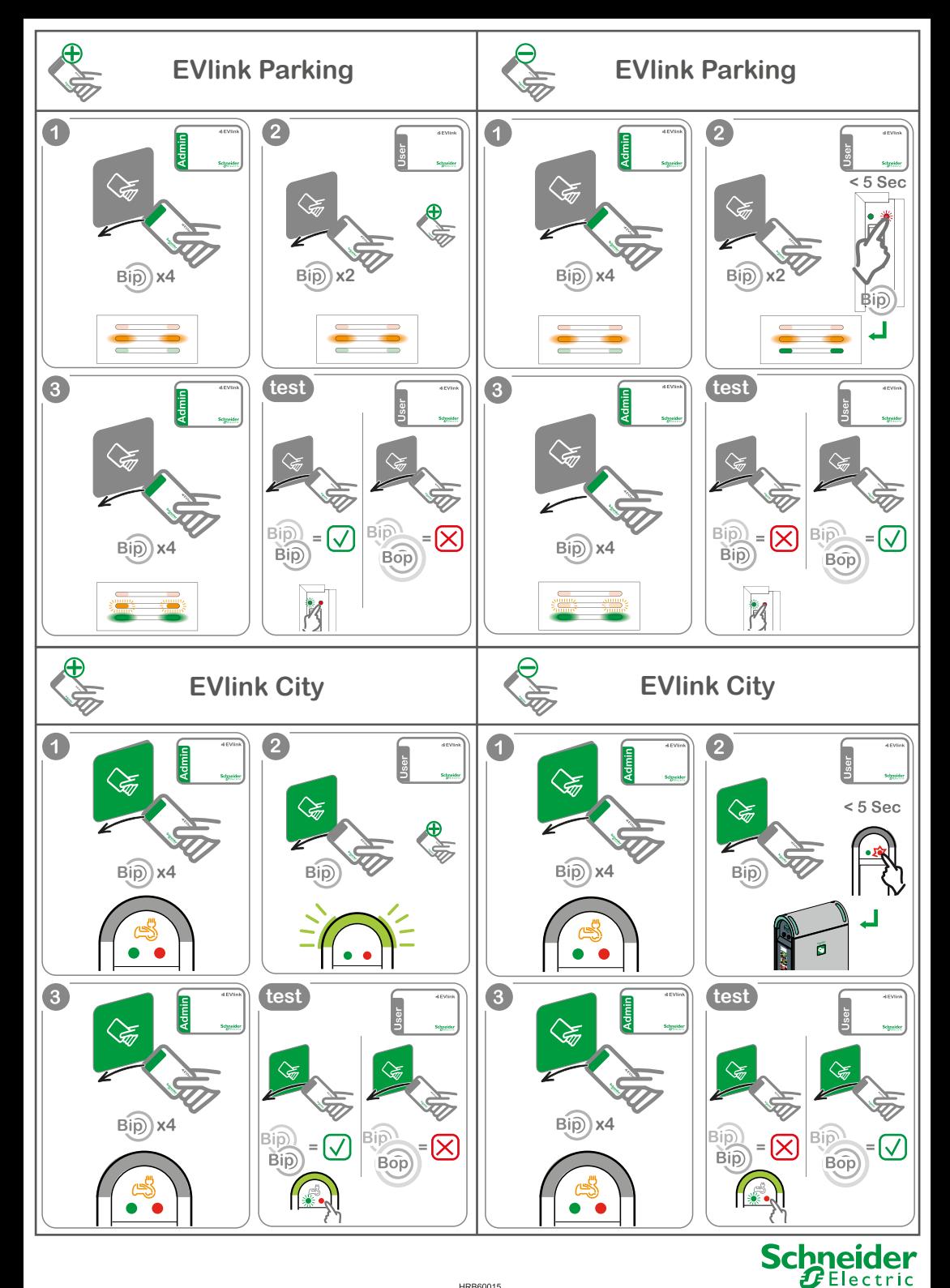

HRB60015